## Проверочная работа для контроля знаний<br>учащихся IX классов ГОУ СОШ 340 по ИНФОРМАТИКЕ И ИКТ

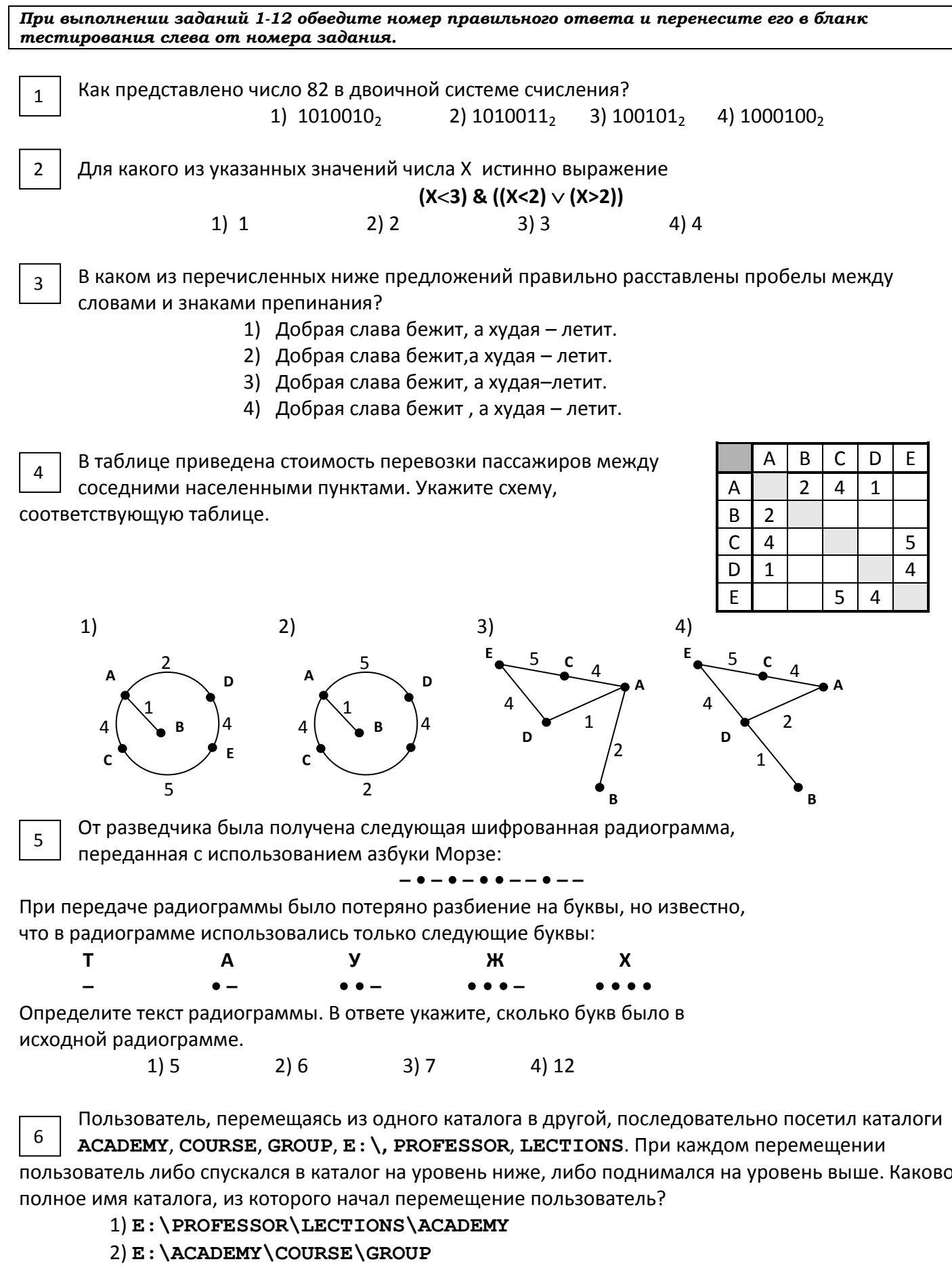

 $3)$  E :  $\ACADEMY$ 

4) E : \GROUP\COURSE\ACADEMY

Дан фрагмент электронной таблицы в режиме отображения формул.

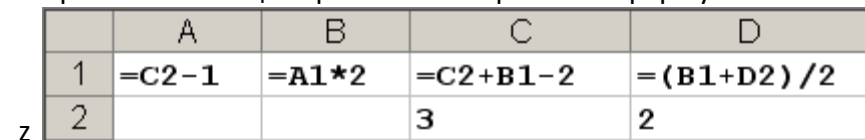

После выполнения вычислений построили диаграмму по значениям диапазона A1:D1. Укажите полученную диаграмму:

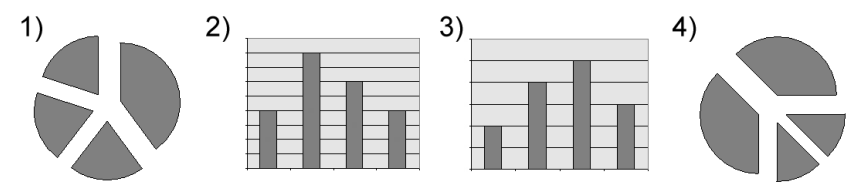

8

Исполнитель Черепашка перемещается на экране компьютера, оставляя след в виде линии. В каждый конкретный момент известно положение исполнителя и направление его движения. У исполнителя существуют две команды:

**Вперед п, где n - целое число, вызывающая передвижение черепашки на n шагов в** направлении движения.

Hanpaso m, где m - целое число, вызывающая изменение направления движения на m градусов по часовой стрелке.

Запись Повтори 5 [Команда1 Команда2] означает, что последовательность команд в скобках повторится 5 раз.

Черепашке был дан для исполнения следующий алгоритм:

Повтори 5 [Вперед 10 Направо 60]

Какая фигура появится на экране?

- 1) Незамкнутая ломаная линия
- 2) Правильный треугольник
- 3) Квадрат
- 4) Правильный шестиугольник

Скорость передачи данных через ADSL-соединение равна 256000 бит/с. Передача файла через данное соединение заняла 40 с. Каков объем файла?

> 1) 1250 M6 2) 1280000 K6 3)1250 K6 4) 1250 Гб

Какое минимальное количество бит потребуется для кодирования положительных чисел, меньших 60?

> $2)6$  $1)1$ 3) 36 4) 60

11

10

 $\overline{9}$ 

Определите значение переменной b после выполнения фрагмента алгоритма.

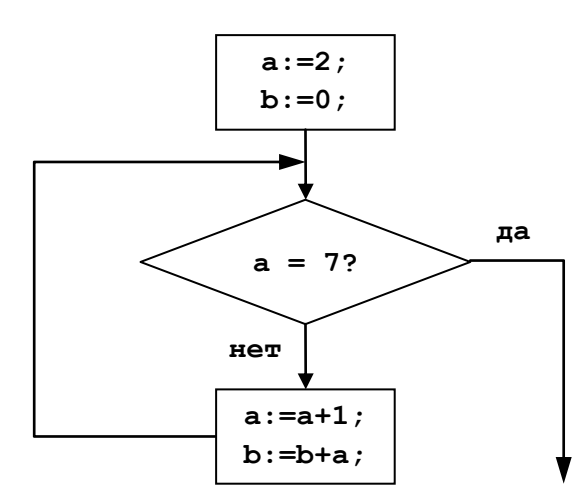

Примечание: знаком := обозначена операция присваивания.

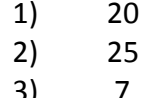

 $4)$ 18

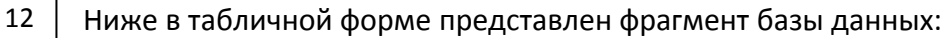

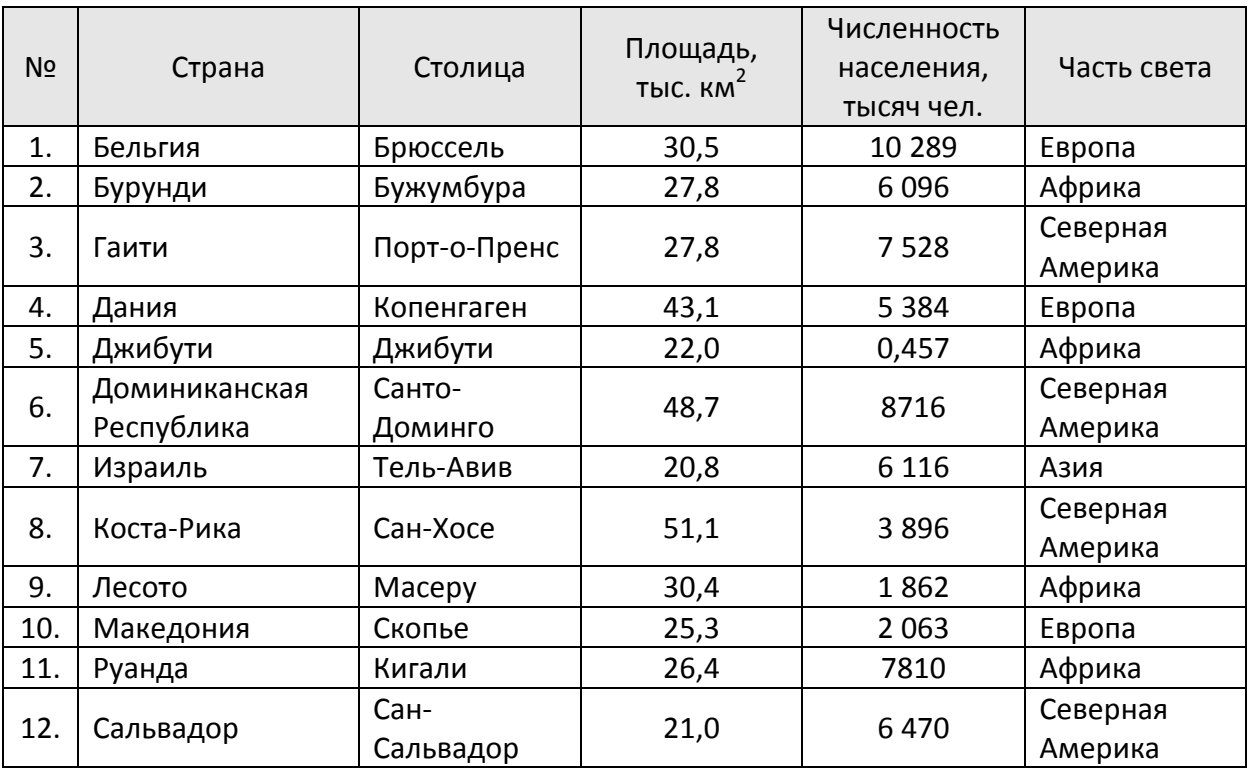

Сколько записей в данном фрагменте удовлетворяют условию:

**((Площадь, тыс.км<sup>2</sup> > 30) И (Численность населения, тысяч чел. > 5000)) И (Часть света = Европа)**?

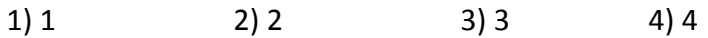

*Ответ на задания B1, B2 и B3 запишите в указанном месте, а затем впишите в бланк тестирования справа от номера задания, начиная с первой клеточки. Каждую цифру или букву пишите в отдельной клеточке в соответствии с образцом*

B1 На сервере **news.edu** находится файл list.txt, доступ к которому осуществляется по протоколу **ftp**. Фрагменты адреса данного файла закодированы буквами А, В, С ... G (см. таблицу). Запишите последовательность этих букв, которая кодирует адрес указанного файла в Интернете.

## Ответ:

 $B<sub>2</sub>$ 

*Ответ запишите в бланк без пропусков и дополнительных знаков*

В таблице приведены запросы к поисковому серверу. Расположите обозначения запросов в порядке убывания количества страниц, которые найдет поисковый

сервер по каждому запросу. Ответ запишите в виде последовательности соответствующих букв.

а) **Информатика & уроки & Excel**

b) **Информатика | уроки | Excel | диаграмма**

- с) **Информатика | уроки | Excel**
- d) **Информатика | Excel**

## Ответ:\_\_\_\_\_\_\_\_\_\_\_\_\_\_\_\_\_\_\_\_\_\_\_\_\_\_\_\_\_\_\_\_\_\_\_\_\_\_\_\_\_

*Ответ запишите в бланк без пропусков и дополнительных знаков*

A news B .txt  $\mathsf{C}$ D | ftp E list  $F \mid .$ edu G  $|$  ://

 $B_3$  Даны два фрагмента текста из произведения Л.Н. Толстого «Детство». В обоих фрагментах используется шрифт одного семейства (гарнитуры).

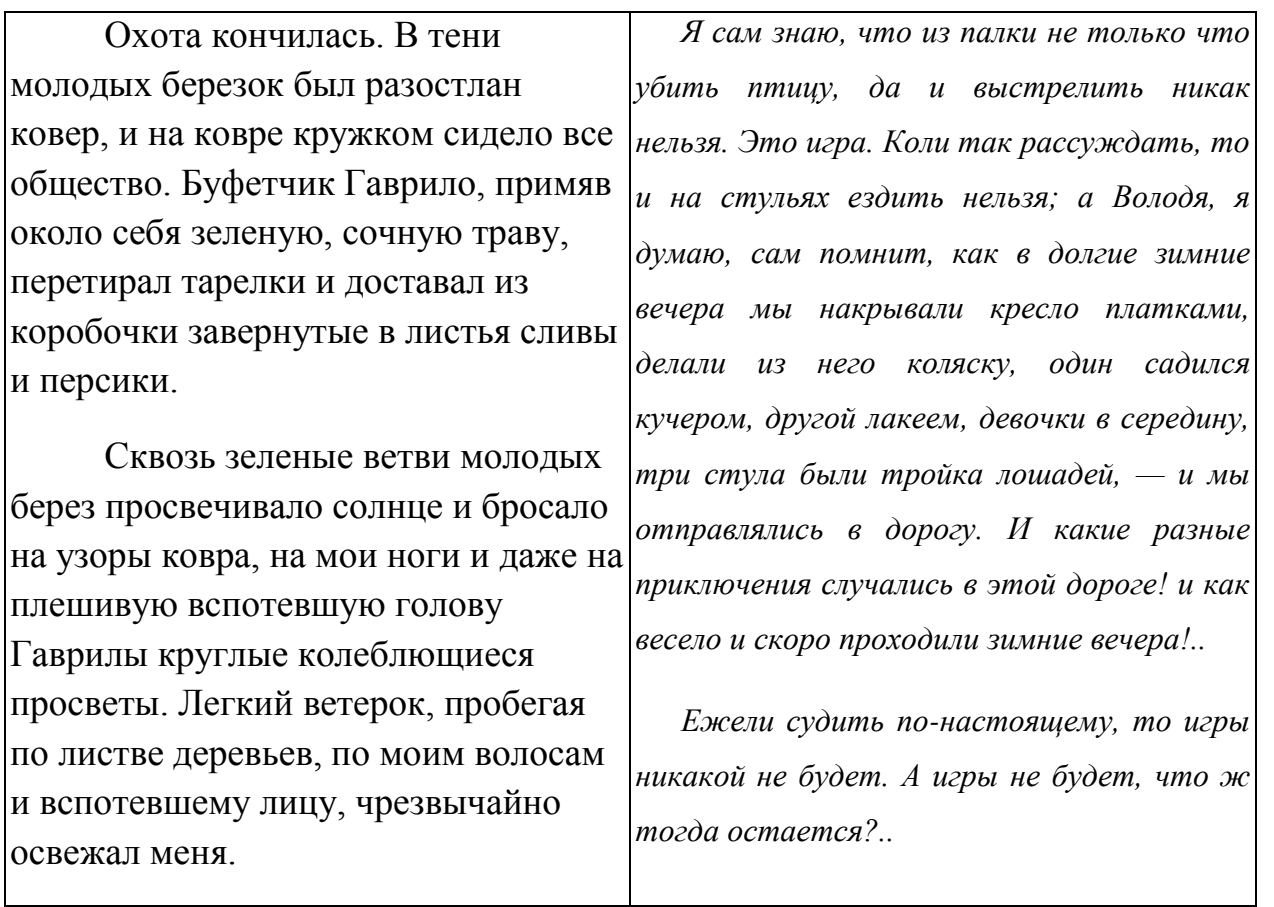

Какие из перечисленных ниже свойств символов и абзацев *различаются* для левого и правого фрагментов текста? В ответе перечислите номера различающихся свойств в порядке возрастания, например 126.

- 1. начертание шрифта (прямое, курсивное)
- 2. насыщенность шрифта (светлый, полужирный, жирный)
- 3. размер шрифта
- 4. межстрочный интервал
- 5. величина абзацного отступа
- 6. величина дополнительного вертикального интервала между абзацами
- 7. выравнивание строк (левое, правое, по центру, по ширине)

## Ответ: \_\_\_\_\_\_\_\_\_\_\_\_\_\_\_\_\_\_\_\_\_\_\_\_

*В ответе перечислите номера различающихся свойств в порядке возрастания, например*, 126